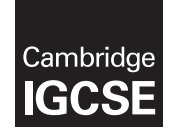

\*  $\overline{a}$ 5 0  $\circ$  $\overline{4}$  $\circ$  $\circ$  $\alpha$  $\alpha$ 8 \* **Cambridge International Examinations** Cambridge International General Certificate of Secondary Education

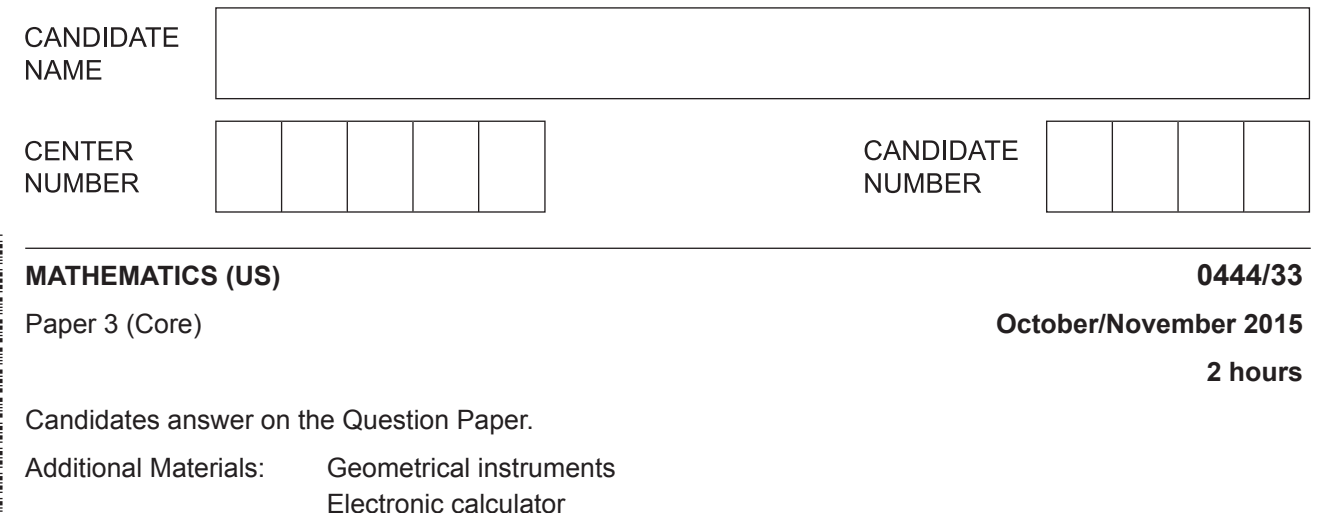

## **READ THESE INSTRUCTIONS FIRST**

Write your Center number, candidate number and name on all the work you hand in.

Write in dark blue or black pen.

You may use an HB pencil for any diagrams or graphs. Do not use staples, paper clips, glue or correction fluid. DO **NOT** WRITE IN ANY BARCODES.

Answer **all** questions.

If work is needed for any question it must be shown in the space provided.

Electronic calculators should be used.

If the degree of accuracy is not specified in the question, and if the answer is not exact, give the answer to three significant digits.

Give answers in degrees to one decimal place.

For  $\pi$ , use either your calculator value or 3.142.

The number of points is given in parentheses [ ] at the end of each question or part question. The total of the points for this paper is 104.

## **Write your calculator model in the box below.**

This document consists of **20** printed pages.

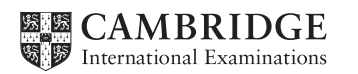

[www.mymathscloud.com](https://mymathscloud.com)

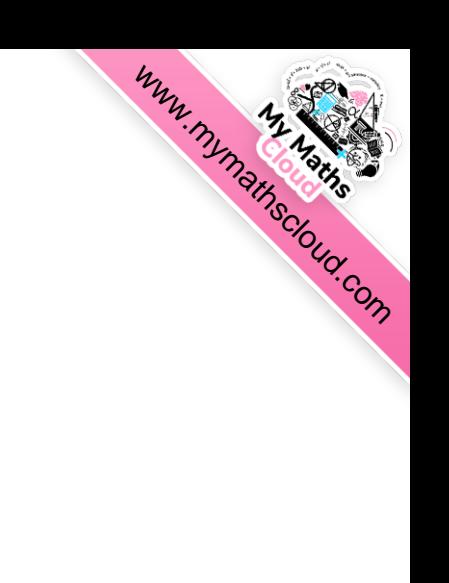

## **Formula List**

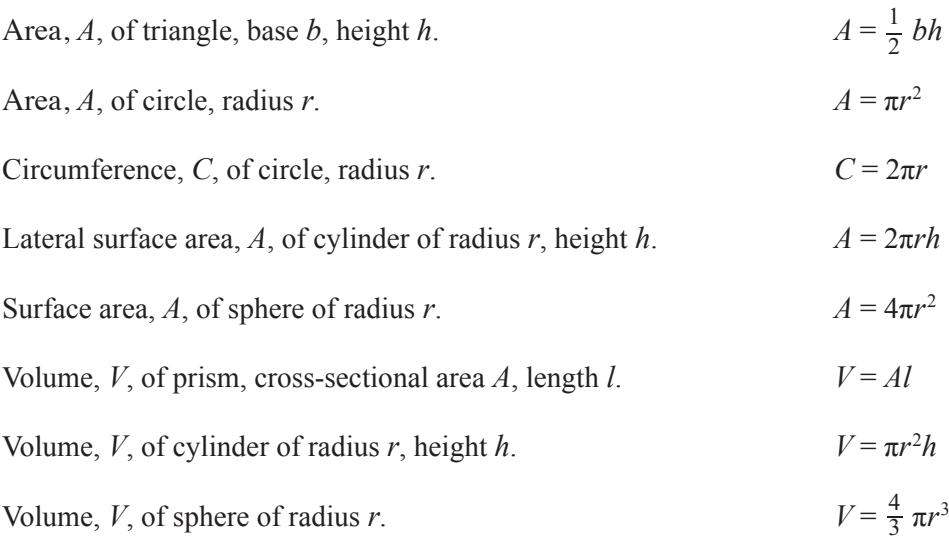

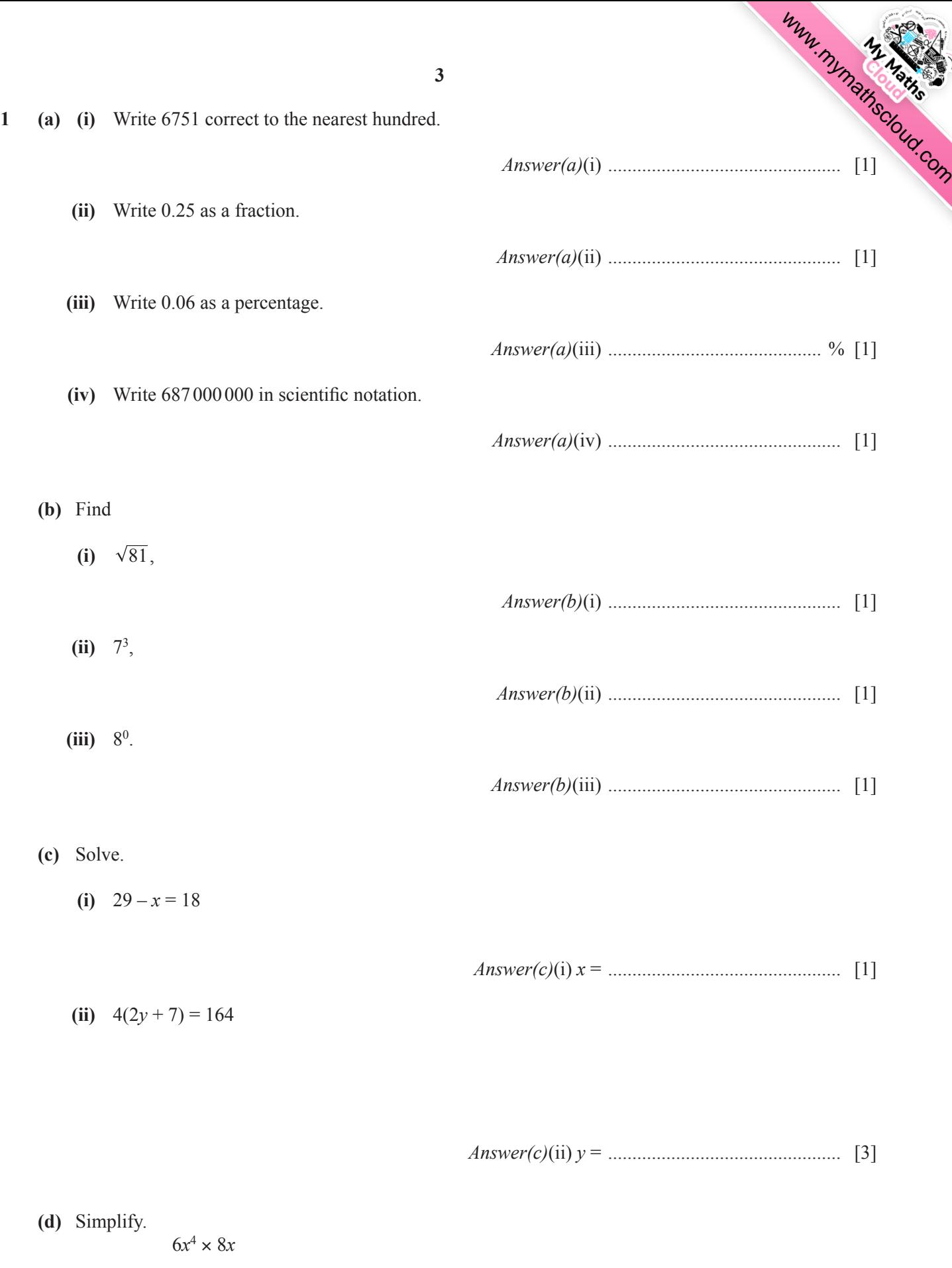

*Answer(d)* ................................................ [2]

 $\mathcal{L}_\mathcal{L} = \mathcal{L}_\mathcal{L} = \mathcal{L}_\mathcal{L}$ 

**2 (a)** Chip flies from New York to St Petersburg. The plane takes off at 02 30 and arrives in St Petersburg at 19 35. The local time in New York is 8 hours behind the local time in St Petersburg.

How long does the flight take?

*Answer(a)* .......................... hours .......................... min [2]

[www.mymathscloud.com](https://mymathscloud.com)

- **(b)** Chip books a bus tour of St Petersburg. The cost is \$290 for each adult and \$163 for each child. There are 37 adults and 8 children on the bus.
	- **(i)** Calculate how much is paid altogether.

*Answer(b)*(i) \$ ................................................. [3]

**(ii)** The bus has 53 seats for passengers.

Calculate the percentage of seats that are occupied.

*Answer(b)*(ii) ............................................ % [2]

**(iii)** Chip pays \$290 for the bus tour. The exchange rate is  $$1 = 33.2$  rubles.

Work out the cost of the tour in rubles.

*Answer(b)*(iii) ..................................... rubles [1]

 **(c)** Chip went on a cruise ship from St Petersburg. It visited four other ports. 30 guests are asked which port they enjoyed the most. Each reply is listed below.

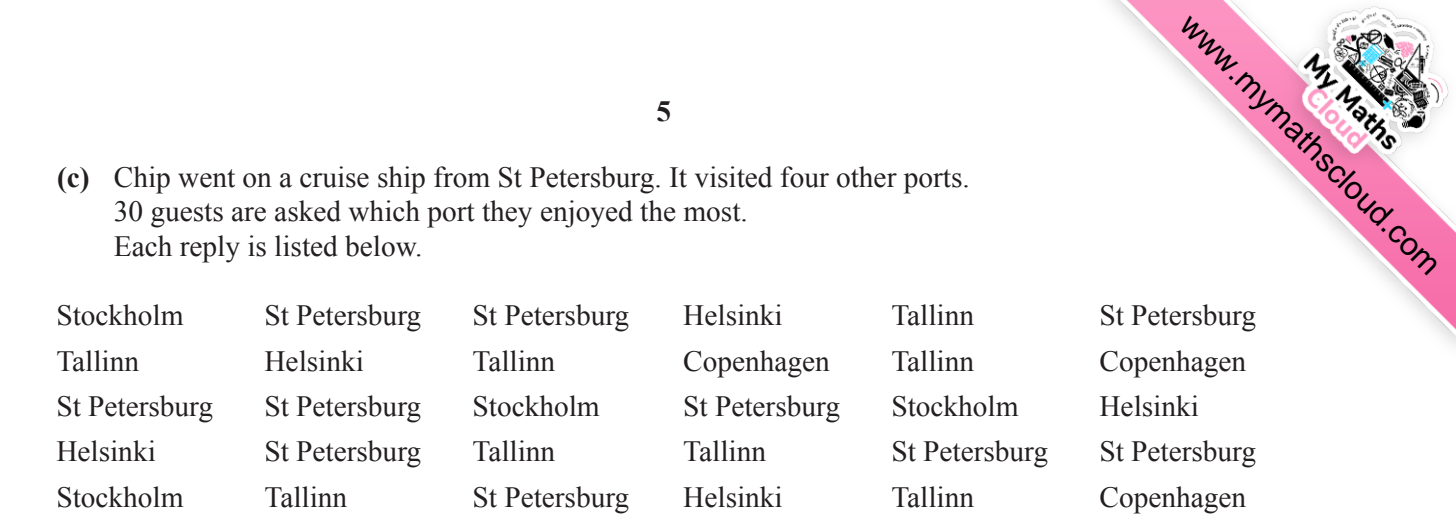

**(i)** Complete the frequency table. You may use the tally column to help you.

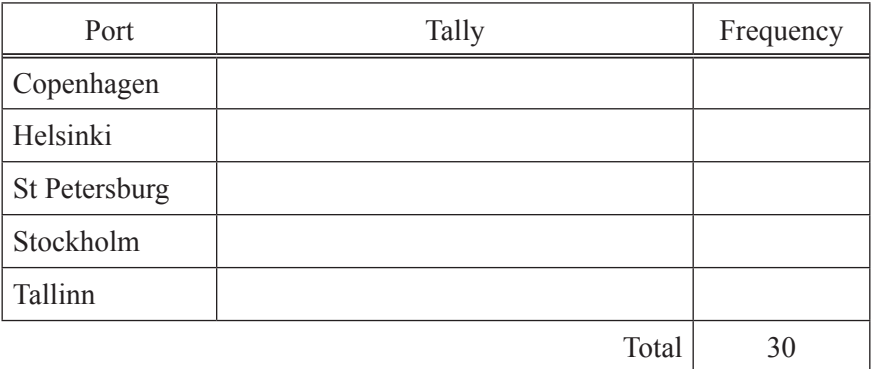

**(ii)** Draw a bar chart to show this information. Complete the scale on the frequency axis.

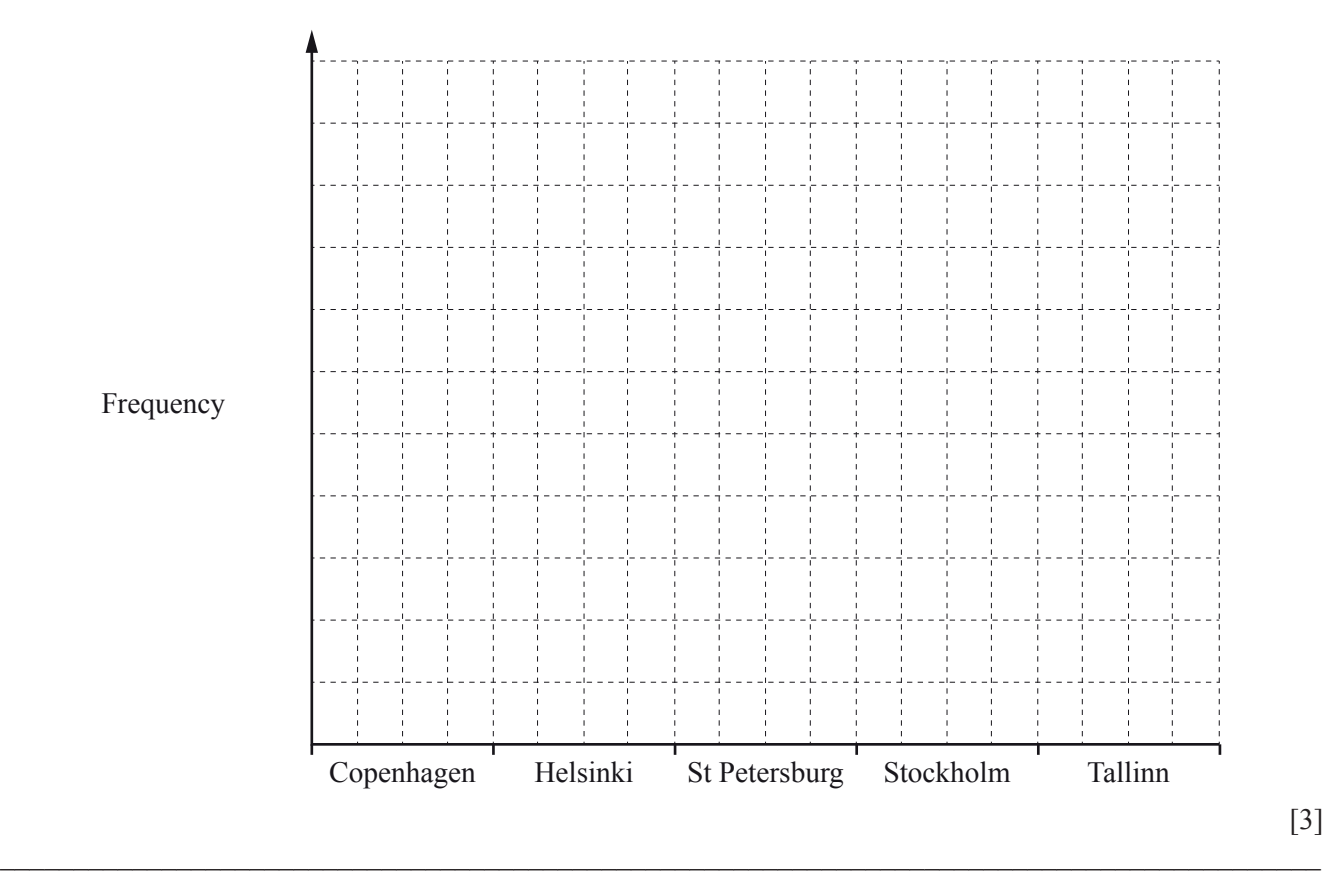

[2]

- **3** Kylie, Rio and Choi buy a horse for \$21 600.
	- (a) They pay for the horse in the ratio  $Kylie : Rio : Choi = 2:3:4.$ Calculate the amount that they each pay.

*Answer(a)* Kylie \$ .................................................

Rio \$ .................................................

[www.mymathscloud.com](https://mymathscloud.com)

Choi \$ ................................................. [3]

- **(b)** It costs \$14 000 to keep the horse for one year.
	- **(i)** Food costs 30% of the \$14 000.

Calculate the cost of the food.

*Answer(b)*(i) \$ ................................................. [2]

**(ii)** Stable fees are \$8000.

 Write this as a fraction of the \$14 000. Give your answer in its lowest terms.

*Answer(b)*(ii) ................................................ [2]

**(iii)** It costs \$600 for vets' fees and the rest of the \$14 000 is spent on equipment.

Work out how much is spent on equipment.

*Answer(b)*(iii) \$ ................................................. [2]

**(c)** They later sell the horse for \$17 280.

Calculate the percentage loss on the \$21 600 they paid for the horse.

**7**

 $\_$ 

*Answer(c)* ............................................ % [3]

**(d)** Rio invests \$5500 for 3 years at a rate of 2.5% per year compound interest.

Calculate how much interest he receives after the 3 years.

*Answer(d)* \$ ................................................. [3]

- **4** Bataar is comparing the engine size of a car with the distance it travels on one gallon of fuel.
	- **(a)** Bataar records the results for 12 cars in the table.

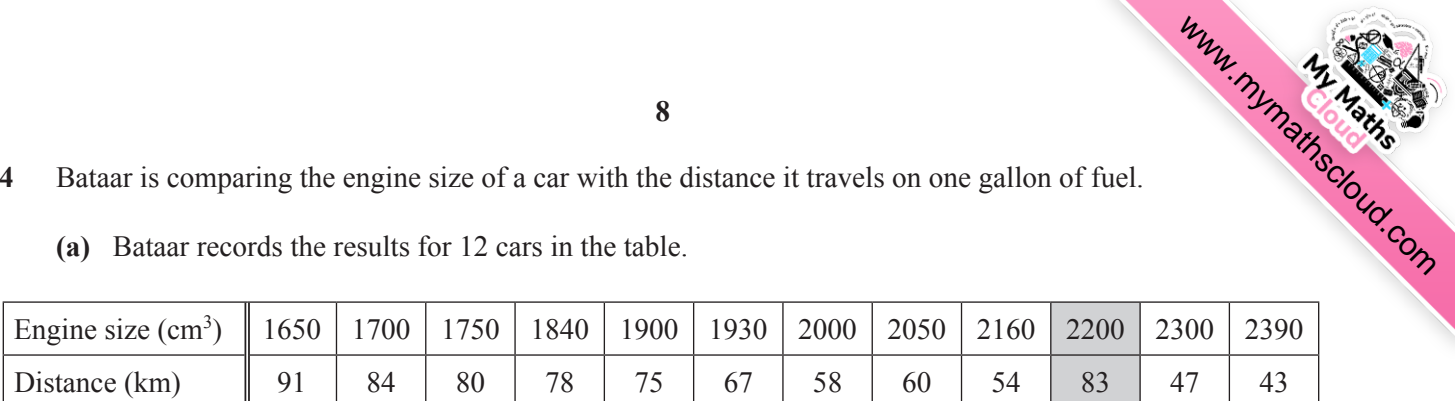

**8**

 David says that Bataar has **incorrectly** recorded the distance 83 km for one of the cars. Use the data in the table to explain why David might say this.

 *Answer(a)* ...........................................................................................................................................

 **(b)** Bataar decides to ignore the incorrect result and uses the data for the remaining 11 cars.

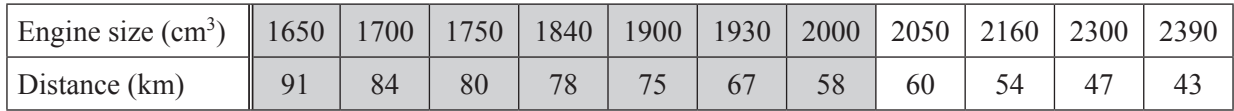

............................................................................................................................................................. [1]

 **(i)** Complete the scatter diagram. The first 7 points have been plotted for you.

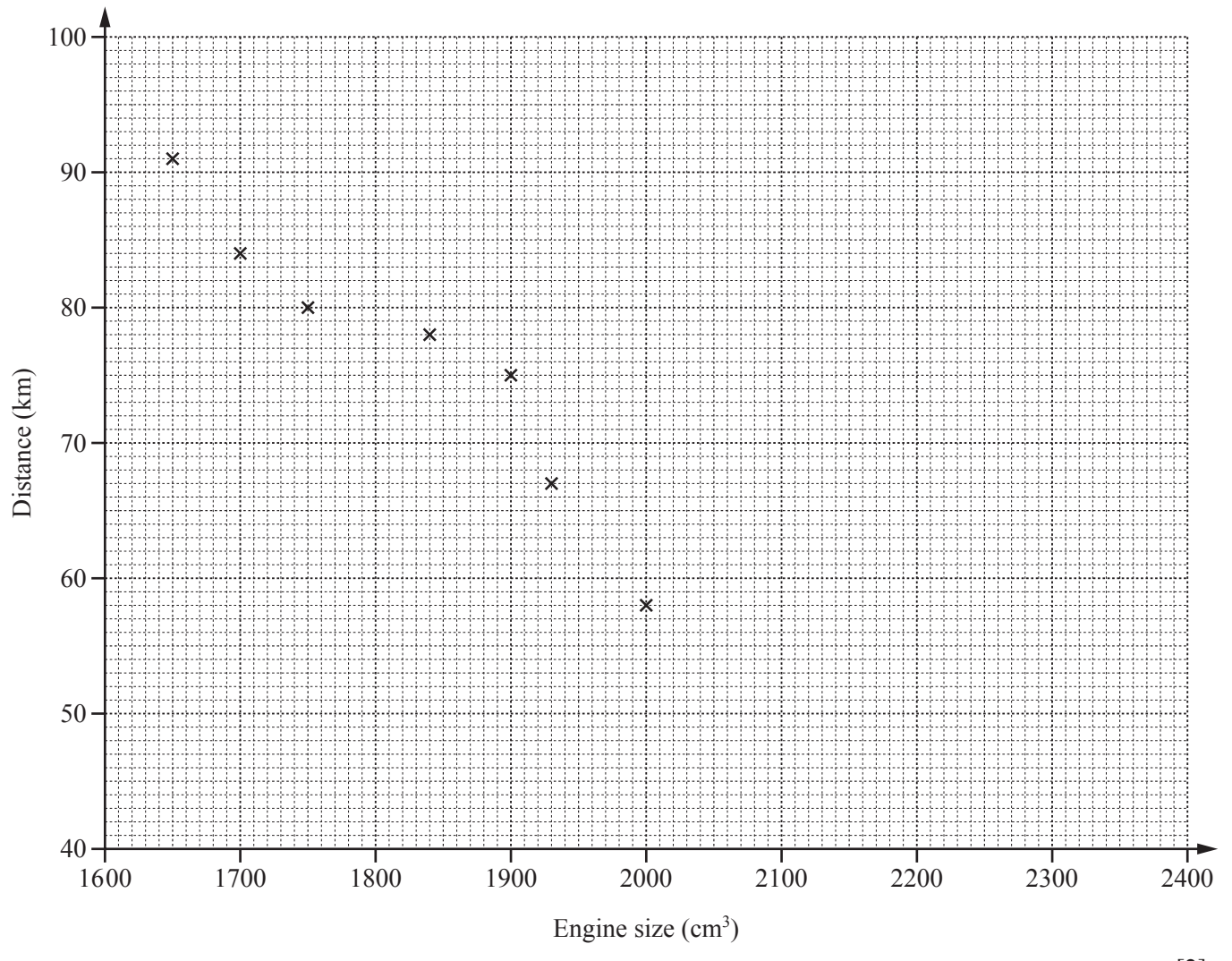

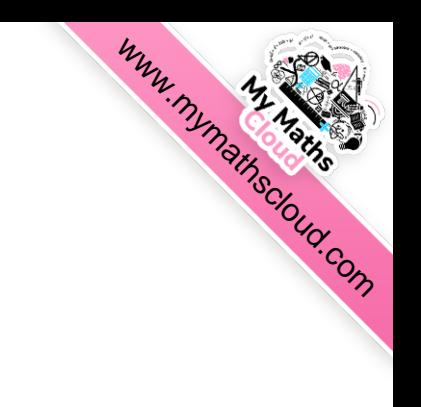

(ii) The mean engine size is 1970 cm<sup>3</sup>.

Show that the mean distance is 67 km.

*Answer(b)*(ii)

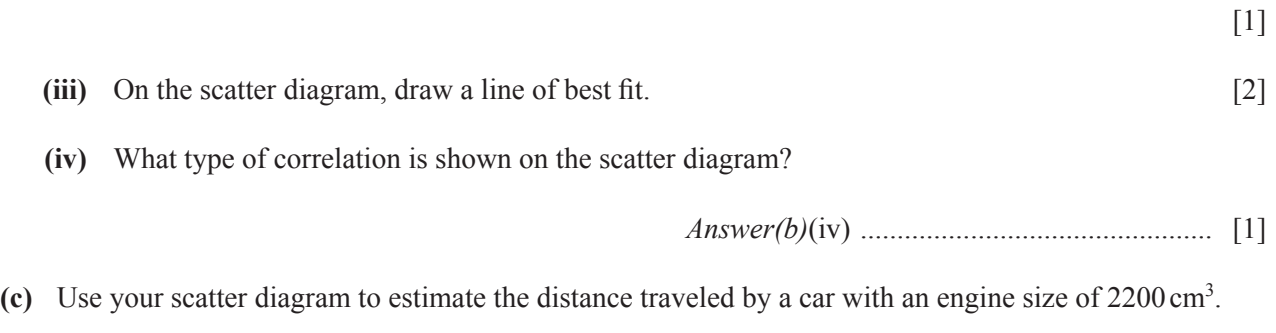

 $\_$  , and the set of the set of the set of the set of the set of the set of the set of the set of the set of the set of the set of the set of the set of the set of the set of the set of the set of the set of the set of th

*Answer(c)* .......................................... km [1]

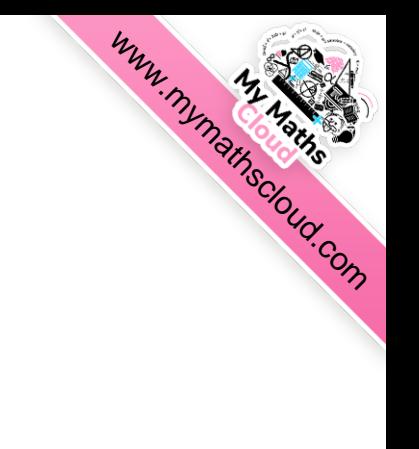

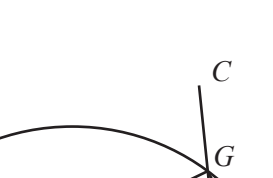

 $10$ 

NOT TO **SCALE** 

 $/65^\circ$ 

 $\overline{D}$ 

 $\overline{F}$ 

The diagram shows a circle with diameter EF.  $AEB$  is a tangent to the circle at  $E$ . CD is parallel to AB and angle  $EFG = 65^{\circ}$ .

 $\overline{B}$ 

 $\boldsymbol{A}$ 

 $\overline{E}$ 

Calculate the size of the following angles, giving a reason for each answer.

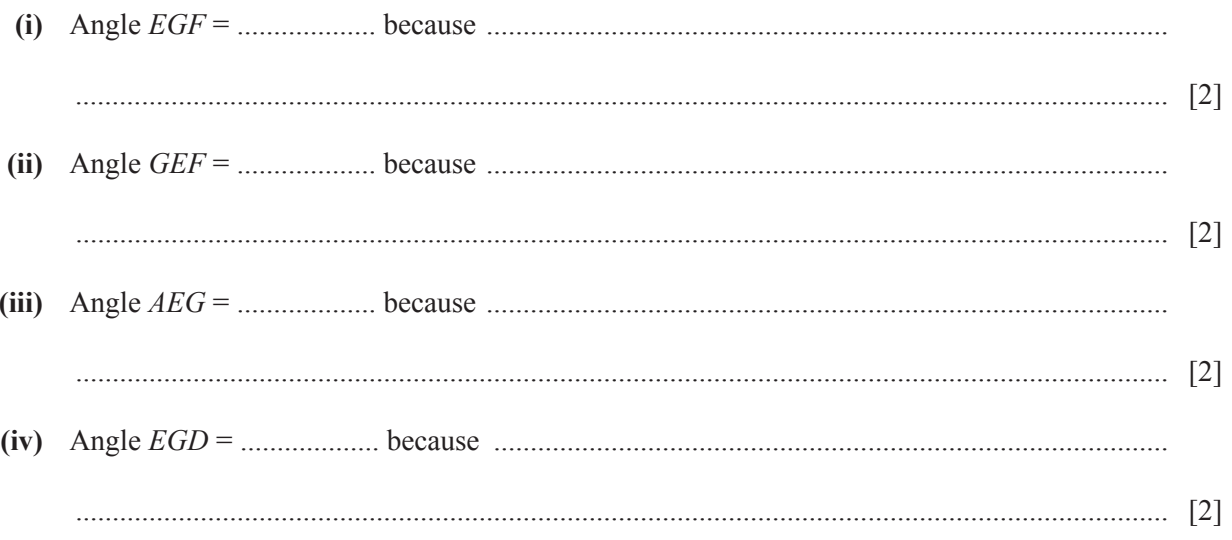

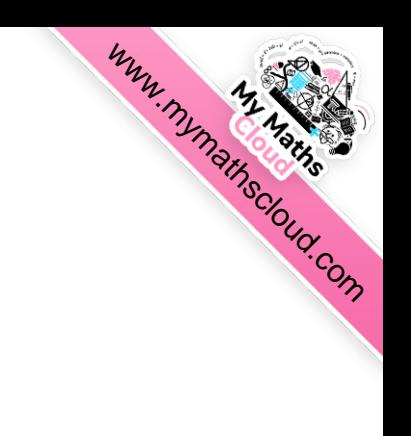

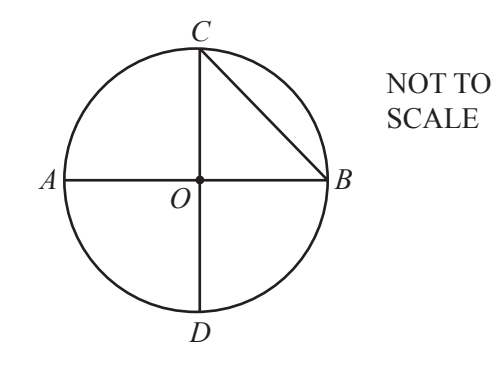

 $\_$ 

**11**

Write down the mathematical name of the line

**(i)** *OD*,

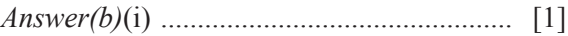

**(ii)** *BC*.

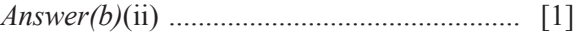

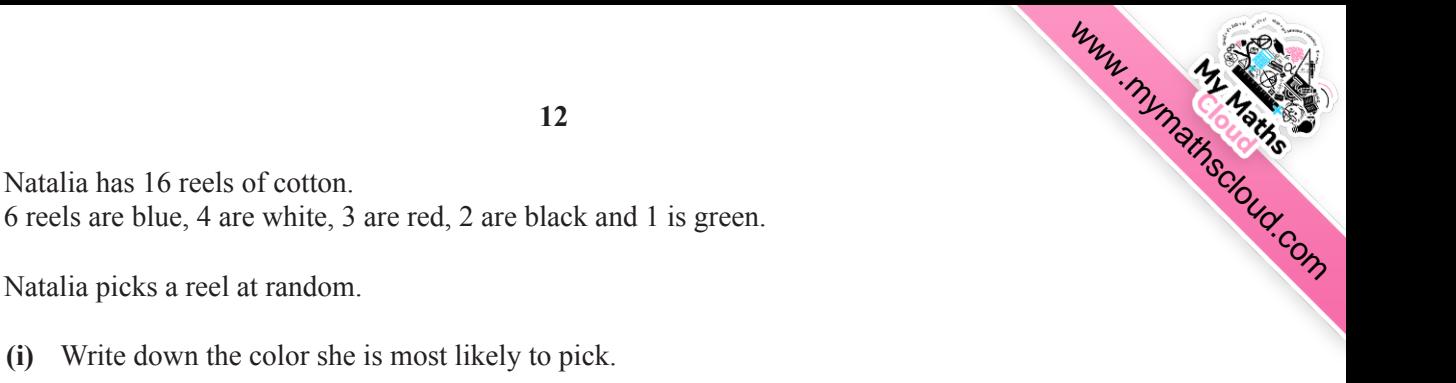

**(ii)** Find the probability that she picks a black reel.

**6 (a)** Natalia has 16 reels of cotton.

Natalia picks a reel at random.

*Answer(a)*(ii) ................................................ [1]

*Answer(a)*(i) ................................................ [1]

**(b)** Natalia is making a circular tablecloth of radius 1.5 m using blue and white material. The diagram shows this tablecloth.

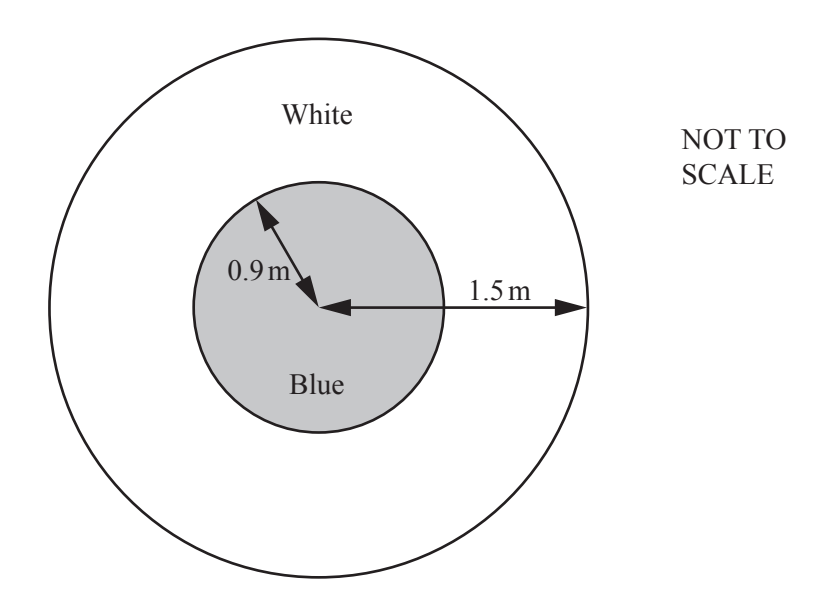

**(i)** The radius of the blue circle is 0.9 m.

Work out the area of the white material shown in the diagram.

*Answer(b)*(i) ........................................... m<sup>2</sup> [3]

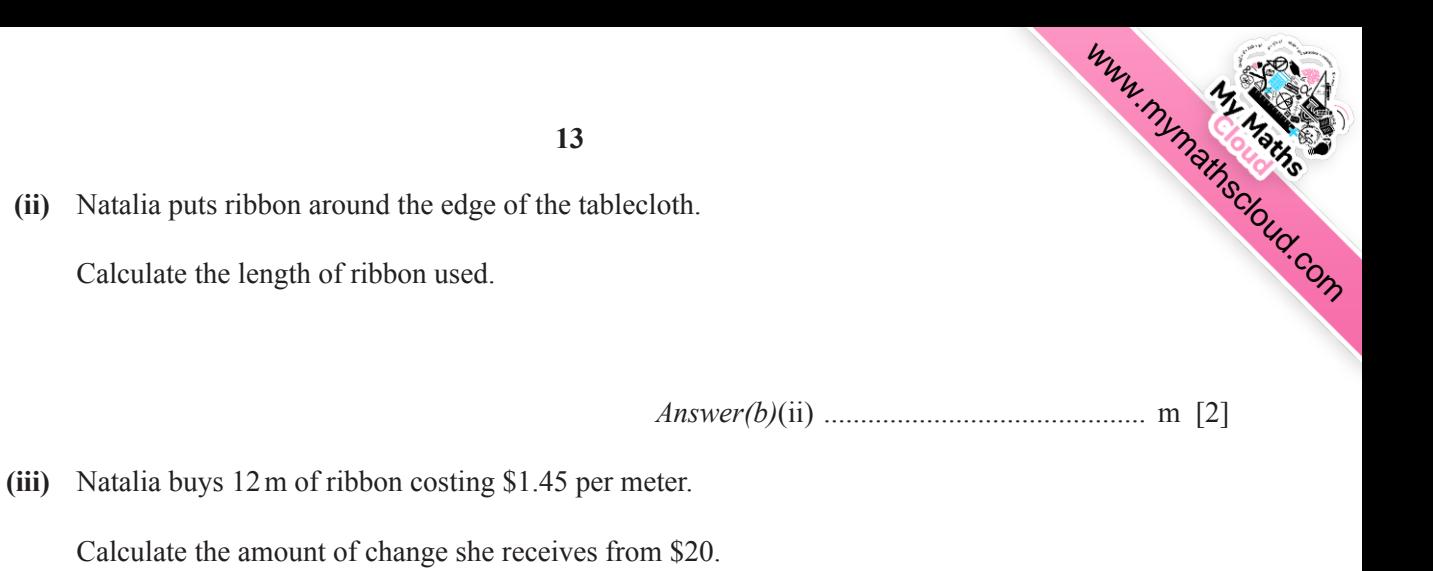

 $\_$  , and the set of the set of the set of the set of the set of the set of the set of the set of the set of the set of the set of the set of the set of the set of the set of the set of the set of the set of the set of th

*Answer(b)*(iii) \$ ................................................. [2]

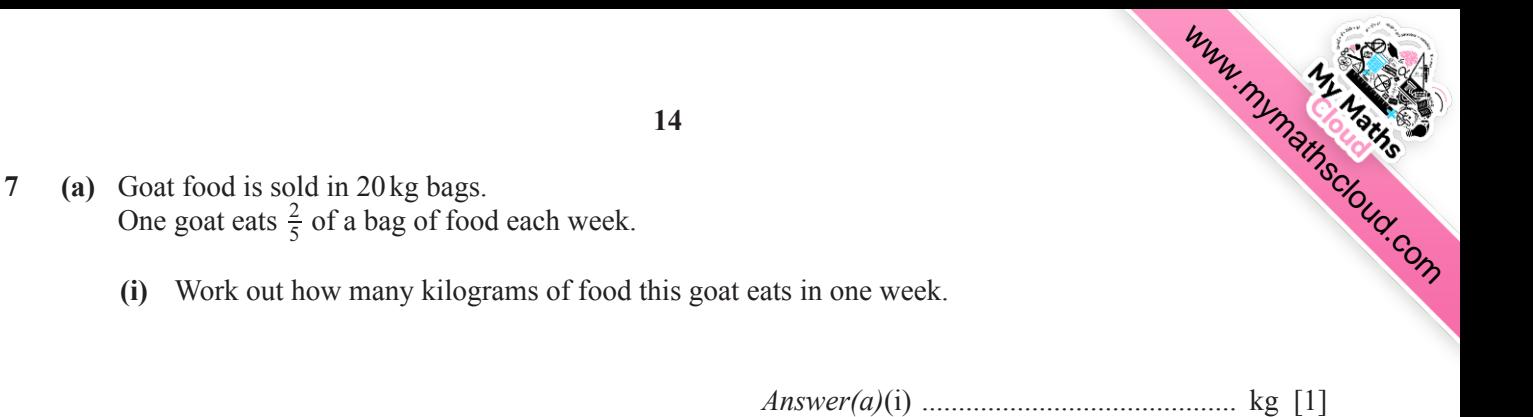

**(ii)** How many bags of food will the goat eat in 15 weeks?

*Answer(a)*(ii) ................................................ [2]

**(b)** The diagram shows the trough used to feed the goat.

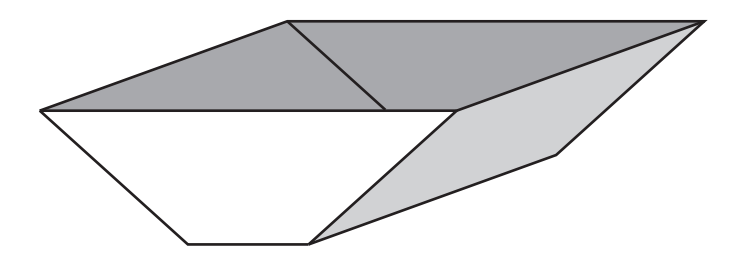

**(i)** The cross section of the trough is a trapezoid.

What geometric 3-dimensional shape is the best model for this trough?

*Answer(b)*(i) ................................................ [1]

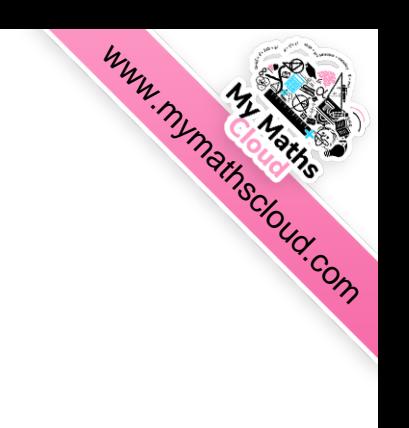

**(ii)** The diagram shows the cross section of the trough on its stand.

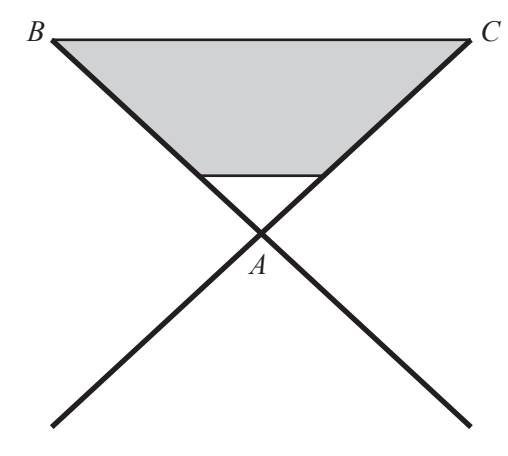

The top section, *ABC*, can be modeled as an isosceles triangle with *AB* = *AC*.

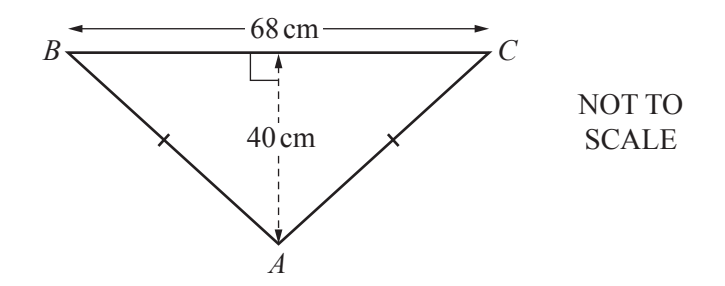

Calculate

**(a)** angle *ABC*,

Answer(*b*)(ii)(a) Angle *ABC* = ................................................. [2]

**(b)** the length of *AB*.

Answer(*b*)(ii)(b) *AB* = ........................................... cm [2]

 $\_$ 

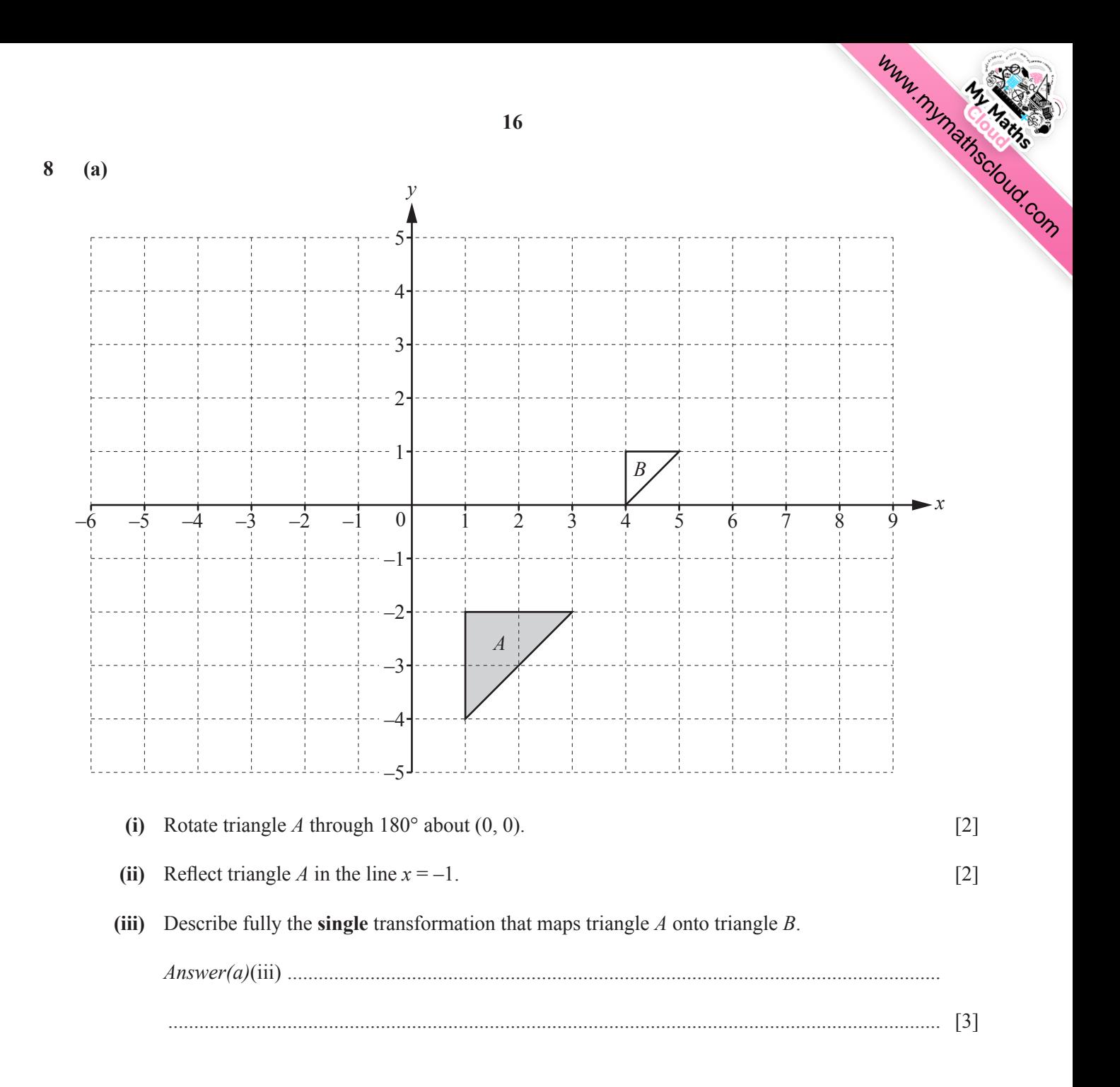

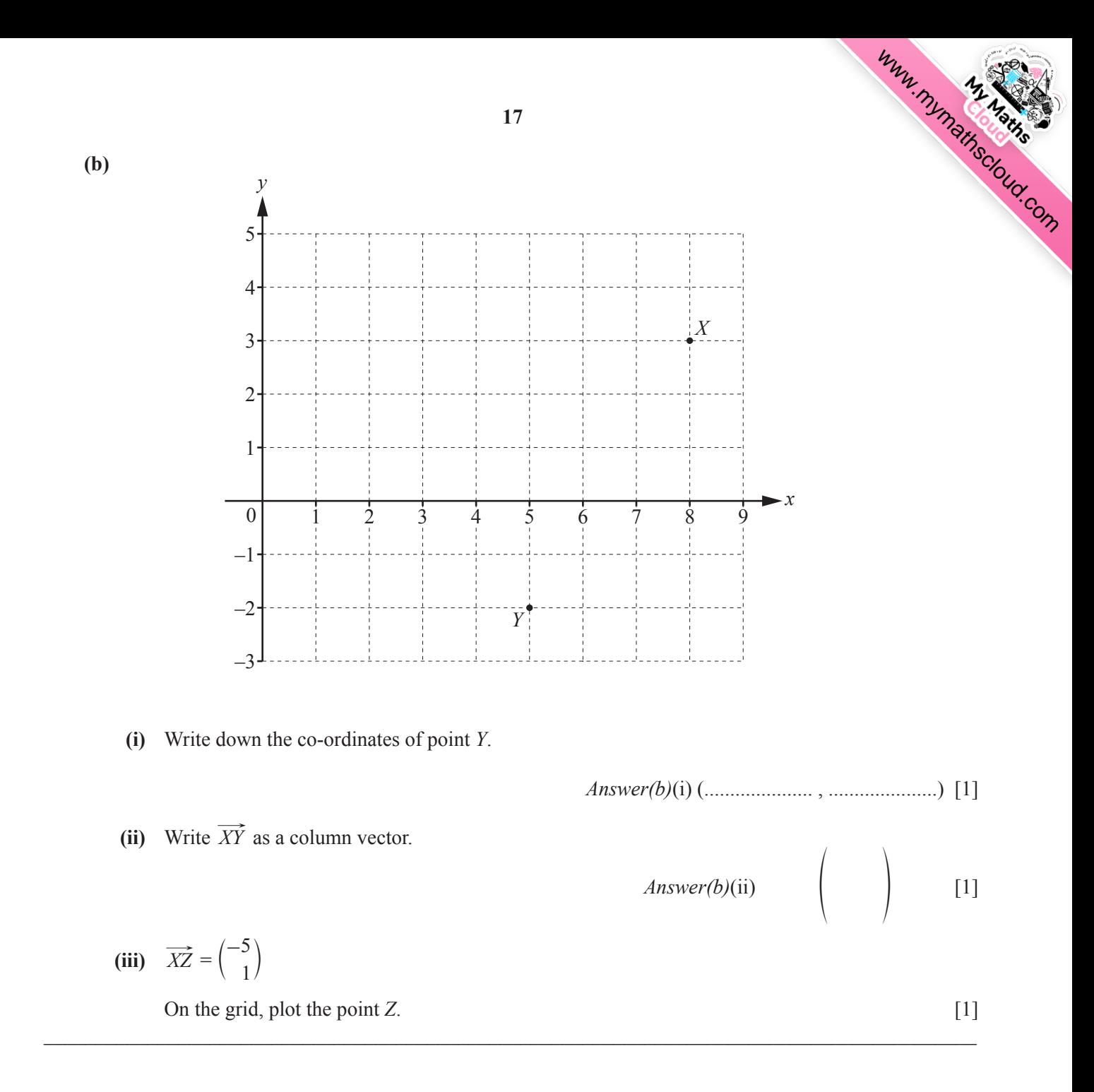

**9** (a) (i) Complete the table of values for  $y = x^2 - 4x - 2$ .

| $\sim$ | $-2$ | $1 - 1$ |  |             |             |
|--------|------|---------|--|-------------|-------------|
|        |      |         |  | $-5$   $-2$ | $2 - 1 - 3$ |

(ii) On the grid, draw the graph of  $y = x^2 - 4x - 2$  for  $-2 \le x \le 5$ . [4]

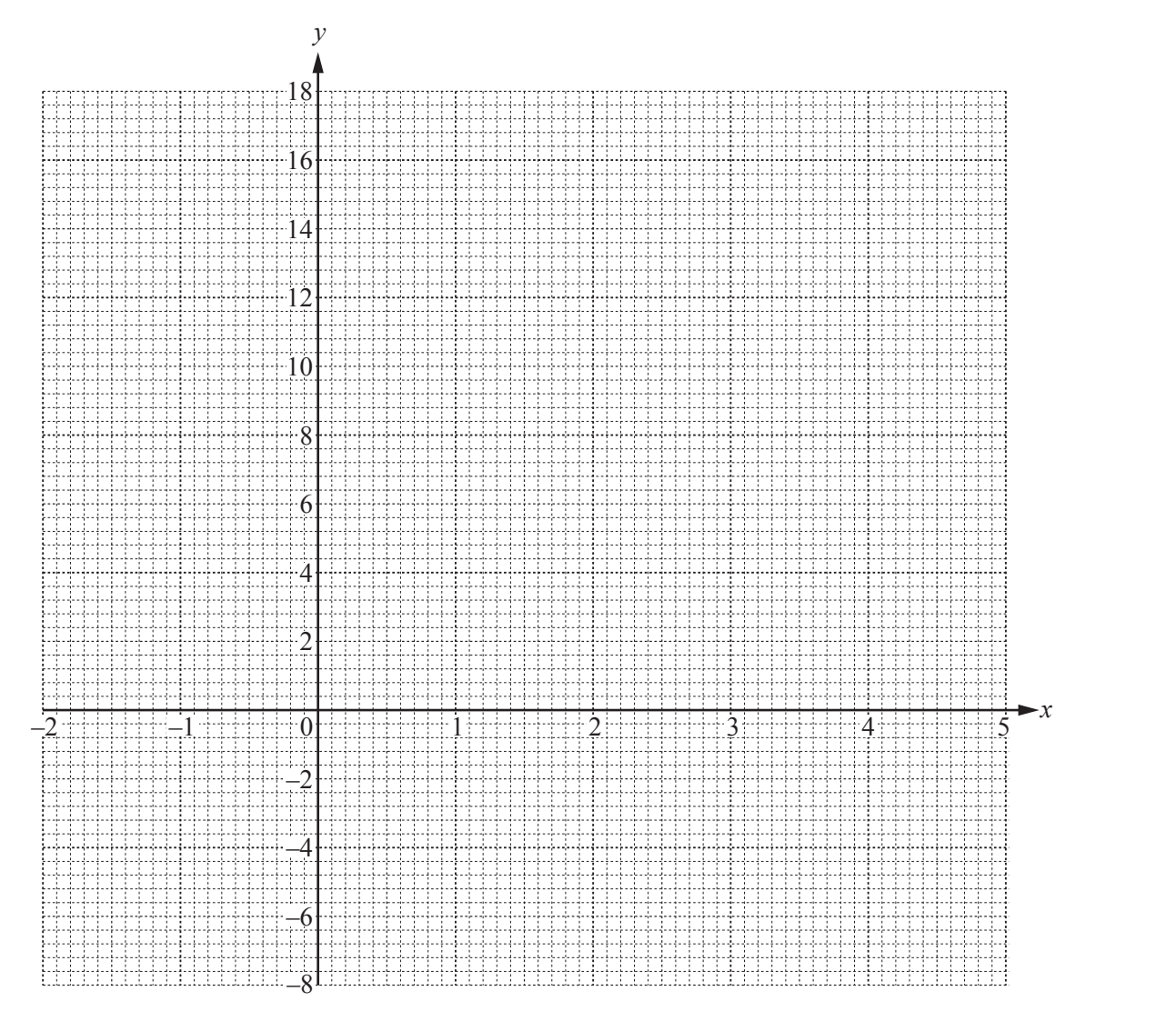

(iii) Use your graph to solve the equation  $x^2 - 4x - 2 = 0$ .

*Answer(a)*(iii) *x* = ....................... or *x* = ....................... [2]

[3]

[www.mymathscloud.com](https://mymathscloud.com)

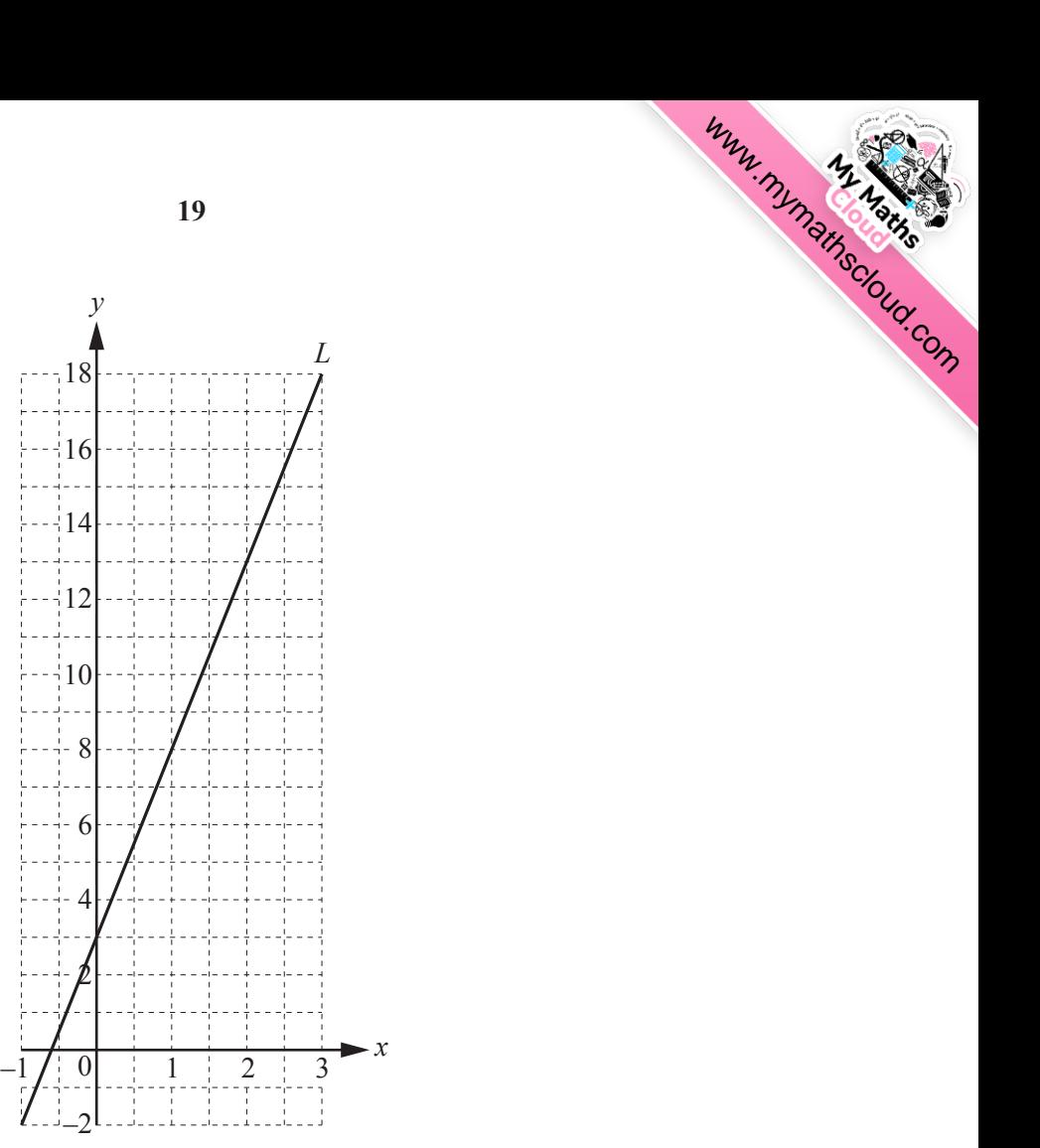

The line *L* is drawn on the grid.

Find the equation of the line in the form  $y = mx + b$ .

 $\overline{2}$ 

 $\overline{0}$ 

2

4

6

8

10

12

14

16

18

*Answer(b) y* = ................................................ [3]

## **Question 10 is printed on the next page.**

 $\mathcal{L}_\mathcal{L} = \mathcal{L}_\mathcal{L} = \mathcal{L}_\mathcal{L}$ 

**19**

*y*

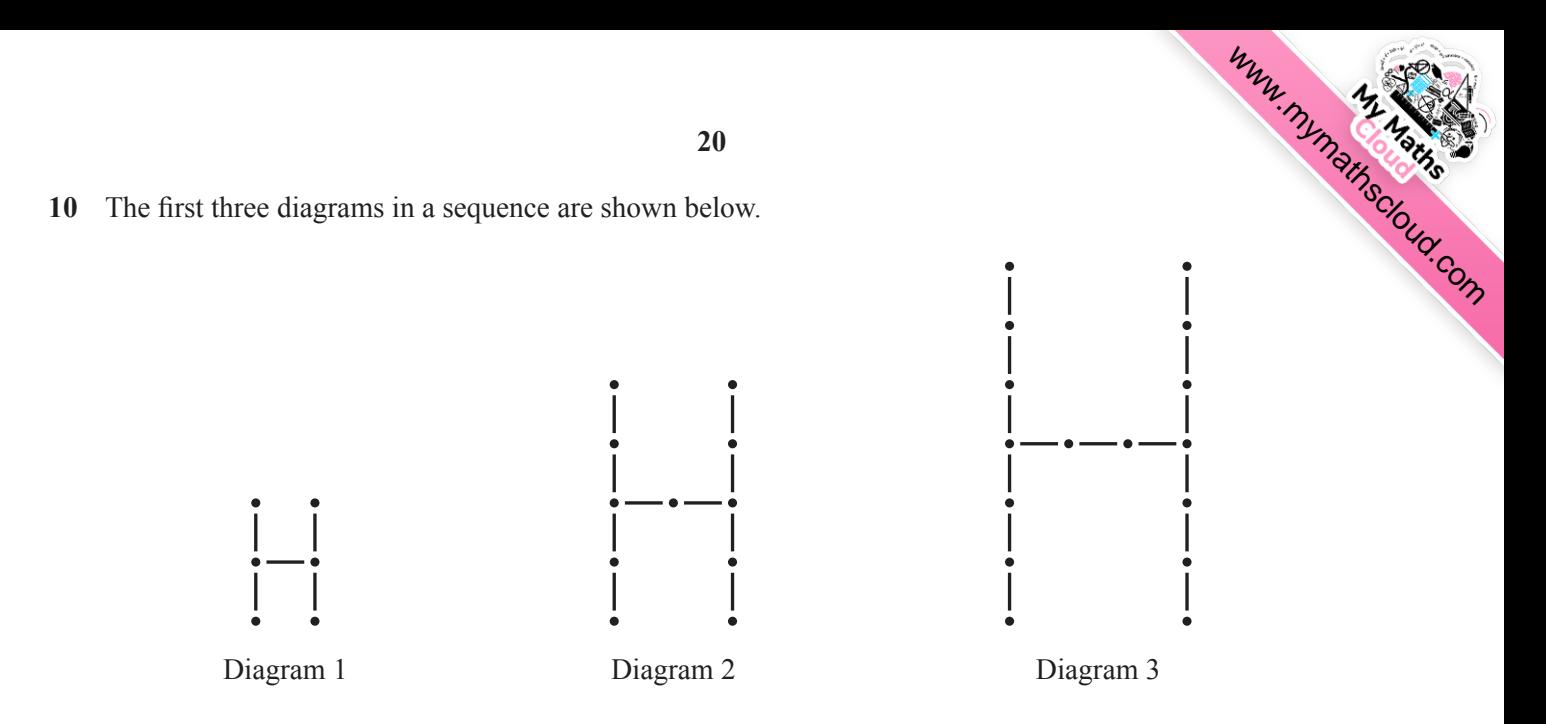

**(a)** Complete the table for the number of lines and the number of dots in Diagram 3 and Diagram 4.

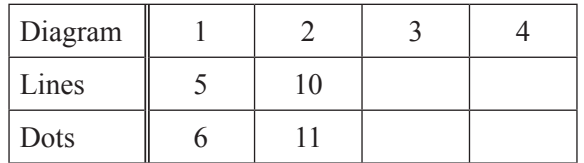

[2]

**(b)** For Diagram *n*, write down an expression, in terms of *n*, for the number of

**(i)** lines,

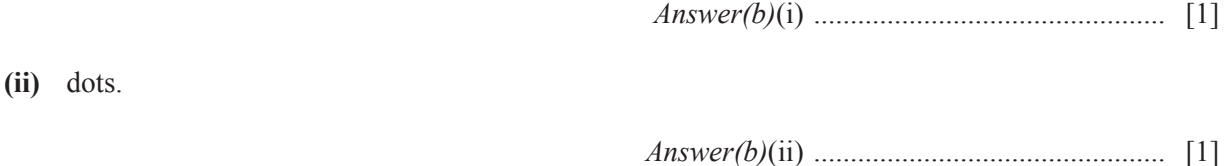

**(c)** Work out the number of lines and the number of dots in Diagram 20.

*Answer(c)* Number of lines = ................................................

Number of dots = ................................................ [2]

To avoid the issue of disclosure of answer-related information to candidates, all copyright acknowledgements are reproduced online in the Cambridge International Examinations Copyright Acknowledgements Booklet. This is produced for each series of examinations and is freely available to download at www.cie.org.uk after the live examination series.

Cambridge International Examinations is part of the Cambridge Assessment Group. Cambridge Assessment is the brand name of University of Cambridge Local Examinations Syndicate (UCLES), which is itself a department of the University of Cambridge.

Permission to reproduce items where third-party owned material protected by copyright is included has been sought and cleared where possible. Every reasonable effort has been made by the publisher (UCLES) to trace copyright holders, but if any items requiring clearance have unwittingly been included, the publisher will be pleased to make amends at the earliest possible opportunity.